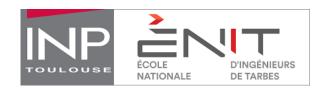

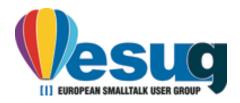

# Teaching ICT Trends with Pharo

AN EXPERIENCE FEEDBACK

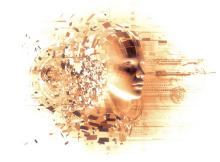

### Teaching ICT trends with Pharo

#### Cédrik Béler (cedreek#8178)

#### Assistant professor

- Researcher at LGP (Industrial Engineering)
  - Knowledge management, Information Systems
  - Prognostics Health Management (Maintenance of Industrial Systems) using IoT

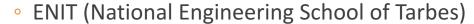

- Teaching computer science introductions mainly
  - Algorithmic and programming basics in Python
  - Relational Database and SQL Introduction
  - ICT Trends (was web technologies)
  - => academic member of Pharo consortium (2018)

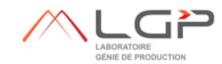

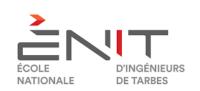

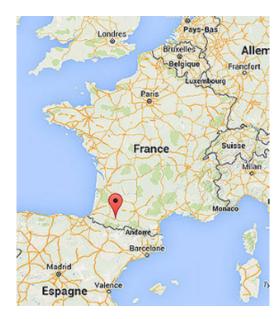

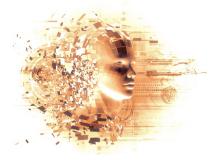

#### Exploring ICT with Pharo

#### **ICTT**

- A general lecture on ICT trends
- ENIT students are not computer scientists!
  - Main objective: make them understand ICT are important for them too!
  - Practical approach

#### Organization

- 12 hours lecture (8h done by myself)
  - Presentation of concepts and trends
  - Network and Web technologies, IoT, Generative Design, AI (deeplearning), Semantic Web, ...
- 18 hours of tutorial lectures
  - 6 hours to present Pharo !!! => quite a challenge ^\_^
    - Theory, syntax, specificities
    - Basic network tutorial like client/server
  - 12 hours of "project" including a defense in English evaluated by their peers

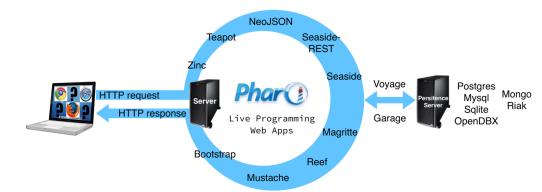

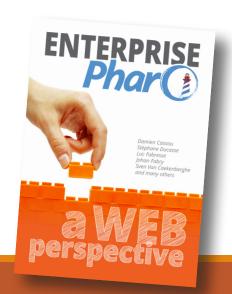

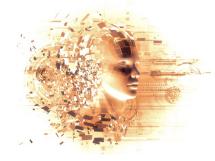

#### "customized" Pharo 6.1 image

#### Code samples

- to learn syntax
- to train on ICT concepts
  - client/server (HTTP(S) mainly but more available)
    - URL creation and manipulation
    - Client request
    - (web) Server interaction
      - request processing
    - API calls
    - Webscrapping
  - Cryptography
  - NeuralNetwork
  - Visualization

•

#### Ready to support student "projects"

- Official 6.1 distribution + librairies
  - XMLSupport, HTML parser, Xpath,
  - CSV and JSON reader/writers,
  - Cryptography packages
  - Networks extra
  - Visualization (Roassal)
- Image code persistance
  - naive "DB" (save in the image)
  - serialization externally
- FTP repository to publish code creation

ONE OPEN SYSTEM (FUN AND EASILY USABLE)

At least for me 1.

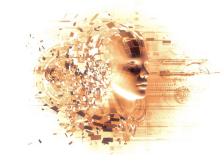

## Feedback on using Pharo (1st try)

Lots of objectives!

Nearly all reached

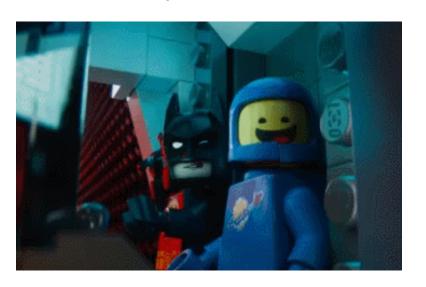

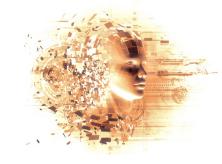

### Feedback on using Pharo (1st time)

#### **CONS**

- Aliens all the way down!
  - Syntax, image concept, code navigation and environment...
  - ... even object orientation!
  - Difficult to go from scripting to programming
  - Class side vs. Instance side...

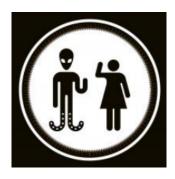

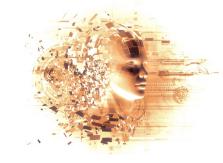

### Feedback on using Pharo (1st time)

#### **CONS**

- Aliens all the way down!
  - Syntax, image concept, code navigation and environment...
  - ... even object orientation!
  - Difficult to go from scripting to programming
  - Class side vs. Instance side...
- Impossible to use on school virtualized env.
- 99% of them use PC on windows!
  - The launcher was not working
  - I had prepared the image for OSX (oups)

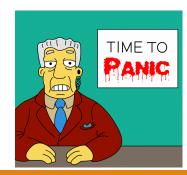

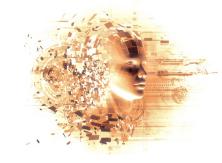

### Feedback on using Pharo (1st time)

#### CONS

- Aliens all the way down!
  - Syntax, image concept, code navigation and environment...
  - ... even object orientation!
  - Difficult to go from scripting to programming
  - Class side vs. Instance side...
- Impossible to use on school virtualized env.
- 99% of them use PC on windows!
  - The launcher was not working
  - I had prepared the image for OSX (oups)

#### **PROS**

- Immersive and fun
- Tangible ICT technologies
- Some wow effects
- Lots of difficulties are not Pharo related anyway!
- FAR EASIER FOR ME

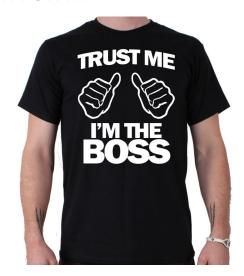

# Code snippets

INSPECT IT / EXPLORE IT / DEBUG IT

ESUG18 Cédrik Béler

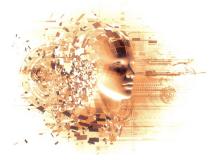

#### URL

```
url := 'http://www.enit.fr' asUrl.
contents := 'http://www.enit.fr' asUrl retrieveContents.
url := ZnUrl new
      scheme: #http;
      host: 'www.seaside.st';
      port: 8080;
      addPathSegment: 'example';
      addPathSegment: 'foo.html';
      queryAt: 'q' put: '100';
      fragment: 'mark'.
```

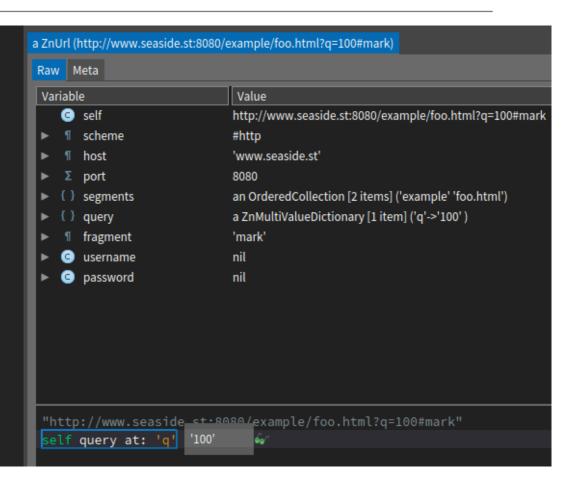

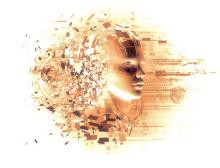

### (Web) Client

```
ZnClient new
                                                                               url: 'http://cloud-storage.com/login';
                                                                               formAt: 'username' put: 'john.doe@acme.com';
                                                                               formAt: 'password' put: 'trustnol';
ZnEasy get: 'http://www.enit.fr'.
                                                                               post;
                                                                               get: 'http://cloud-storage.com/my-file'.
ZnClient new
                                                                       ZnClient new
    url: 'http://localhost:1701/';
                                                                          put: 'http://zn.stfx.eu/echo' contents:'Hello there!'.
    get.
                                                                       ZnClient new
                                                                          post: 'http://zn.stfx.eu/echo' contents: #[0 1 2 3 4 5 6 7 8 9].
ZnClient new
                                                                       ZnClient new
    url: 'http://localhost:1701/repl';
                                                                          entity: (ZnEntity
    contents: '42 factorial';
                                                                                     with: '<xml><object><id>42</id></object></xml>'
                                                                                     type: ZnMimeType applicationXml);
    post.
                                                                          post.
                                                                       ZnClient new
                                                                          url: 'http://www.apache.org';
                                                                          method: #OPTIONS;
                                                                          execute;
                                                                          response.
```

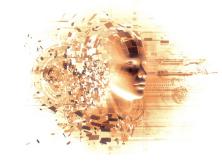

### (Web) Client – API CALL

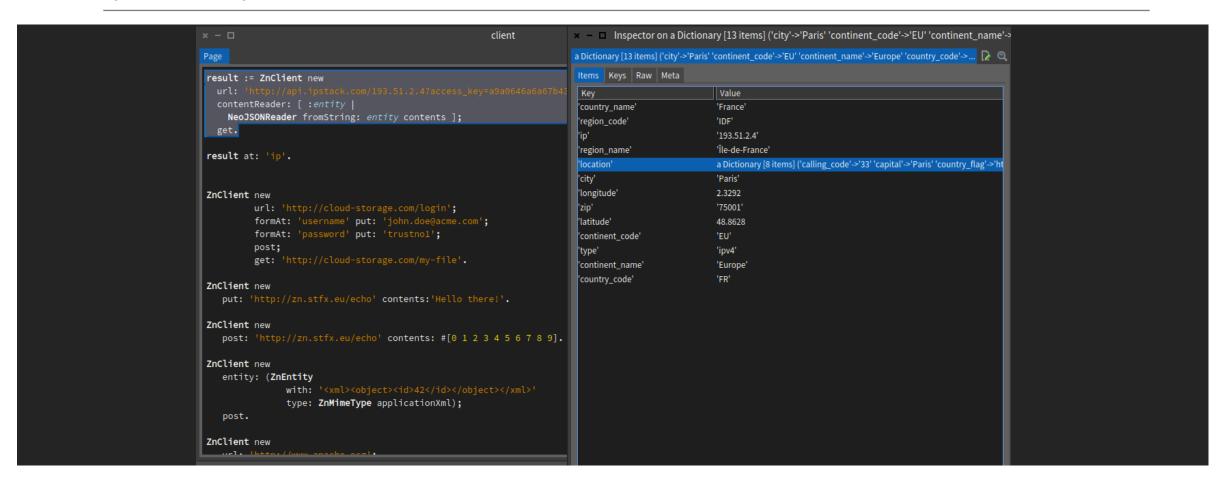

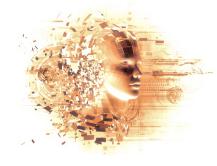

### API OpenFoodFact

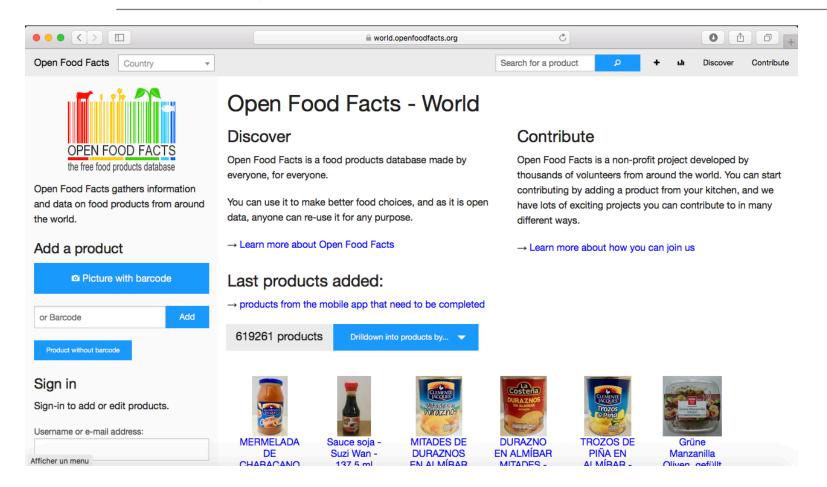

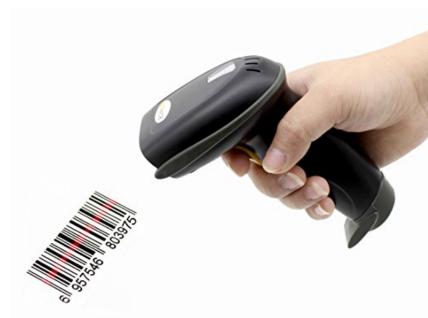

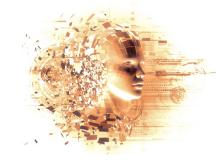

### (Web) Client – API CALL

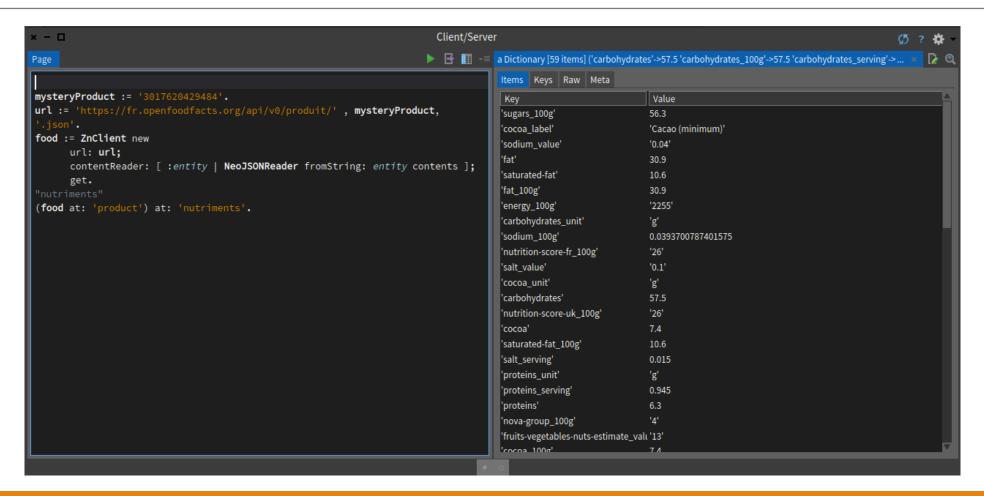

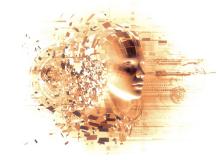

### (Web) Client – Visualization

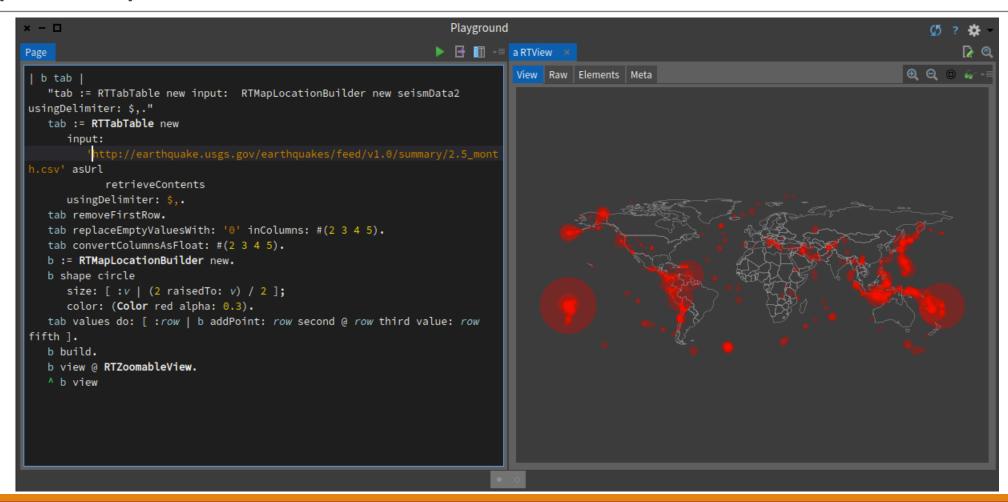

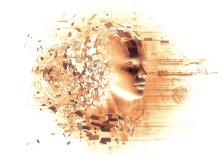

## (Web) Server

```
Server
                                                                                                       ▶ 🗗 🏢
server := ZnServer startDefaultOn: 1701.
server := (ZnServer default0n: 1701)
         logToTranscript;
         start.
server := (ZnServer startDefaultOn: 1701)
         onRequestRespond: [ :request |
            self halt.
            ZnResponse ok: (ZnEntity text: 'Hello World!') ].
ZnEasy get: 'http://localhost:1701/objid?value=AZIDAK123EI2E412E121EZED'
   username: 'admin'
   password: 'secret'.
server stop.
ZnServer allSubInstances do: #stop.
ZnEasy get: 'http://localhost:1701'.
server := (ZnServer startDefaultOn: 1701)
         authenticator: (ZnBasicAuthenticator username: 'admin' password: 'secret');
         onRequestRespond: [ :request |
            ZnResponse ok: (ZnEntity text: 'Hello World!') ].
```

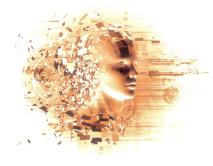

### (Web) Serveur - IoT

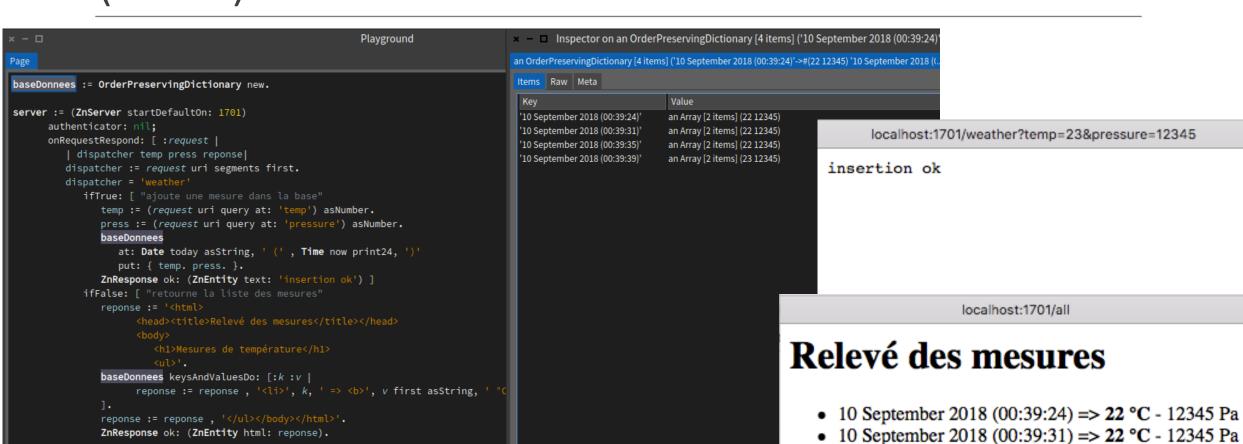

10 September 2018 (00:39:35) => 22 °C - 12345 Pa
 10 September 2018 (00:39:39) => 23 °C - 12345 Pa

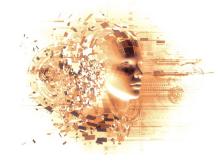

### Webscrapping with XPath

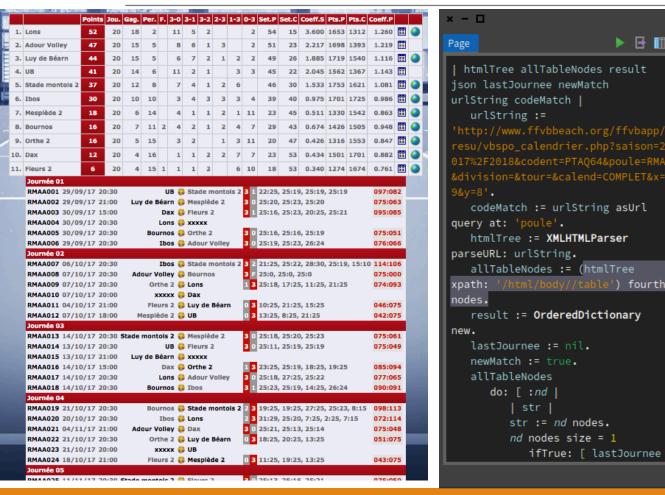

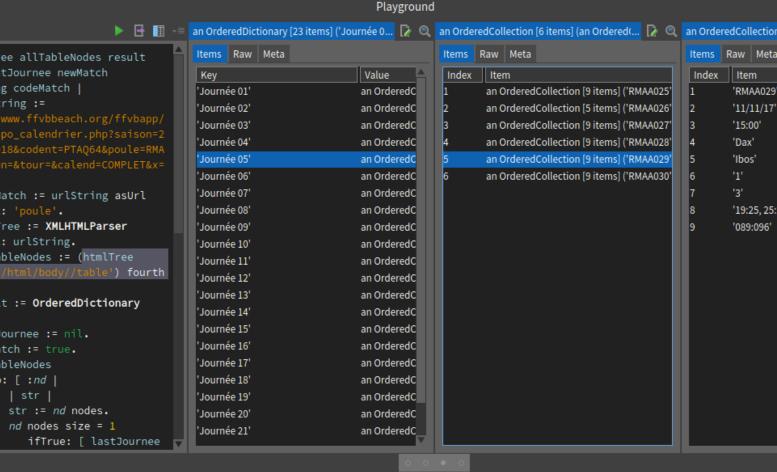

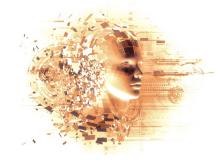

#### Other tools and materials

#### HTML templates

Adobe Cordova

MIT App Inventor

>> mainly GPS Logger

#### IoT materials

- Raspberry Pi3 and PiZeroW
  - Raspbian + Pharo (TelePharo)
- ESP32
  - Arduino IDE
  - ESP-IDF

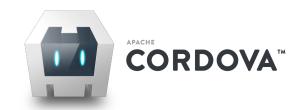

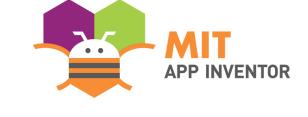

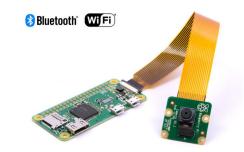

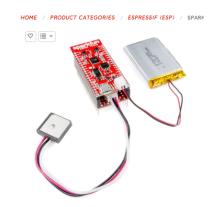

# Selected projects

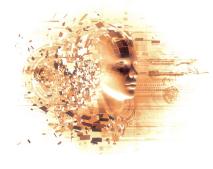

### Project 1 – Heating System

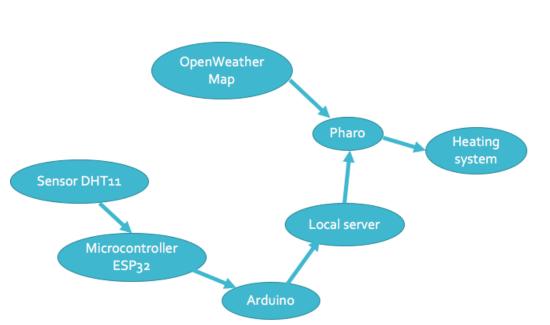

| Key         | Value                                                                               | Key        | Value |
|-------------|-------------------------------------------------------------------------------------|------------|-------|
| clouds'     | a Dictionary [1 item] ('all'->92 )                                                  | 'pressure' | 1013  |
| base'       | 'stations'                                                                          | 'temp_max' | 16    |
| dt'         | 1528813800                                                                          | 'humidity' | 93    |
| name'       | 'Arrondissement de Tarbes'                                                          | 'temp'     | 15.53 |
| coord'      | a Dictionary [2 items] ('lat'->43.25 'lon'->0.17 )                                  | 'temp_min' | 15    |
| cod'        | 200                                                                                 |            |       |
| id'         | 2973384                                                                             |            |       |
| main'       | a Dictionary [5 items] ('humidity'->93 'pressure'->1013 'temp'->15.53 'temp_m       |            |       |
| sys'        | a Dictionary [6 items] ('country'->'FR' 'id'->5539 'message'->0.003 'sunrise'->1    |            |       |
| wind'       | a Dictionary [2 items] ('deg'->250 'speed'->8.2)                                    |            |       |
| visibility' | 10000                                                                               |            |       |
| weather'    | an Array [1 item] (a Dictionary('description'->'forte pluie' 'icon'->'10d' 'id'->50 |            |       |

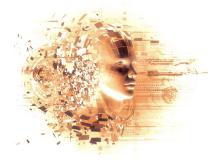

#### Project 1 – Heating System

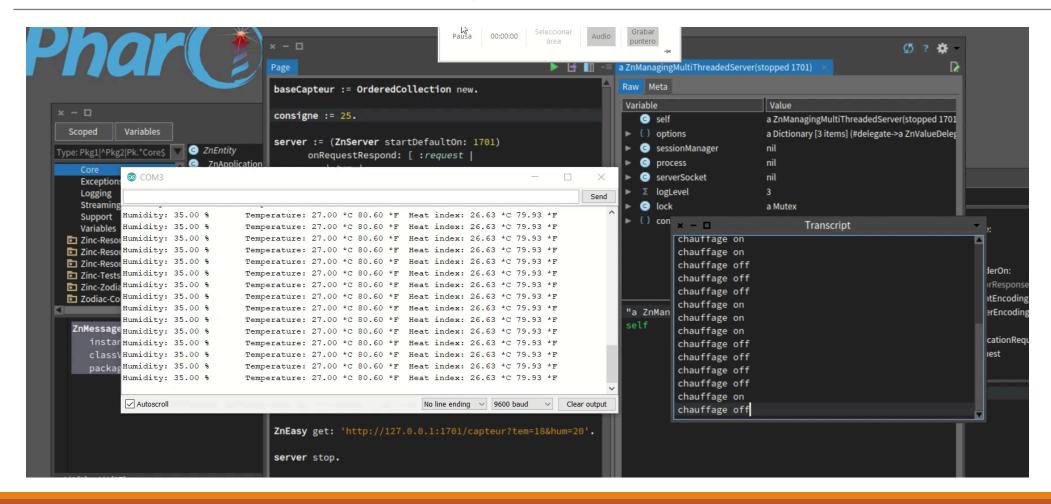

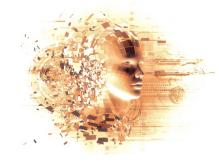

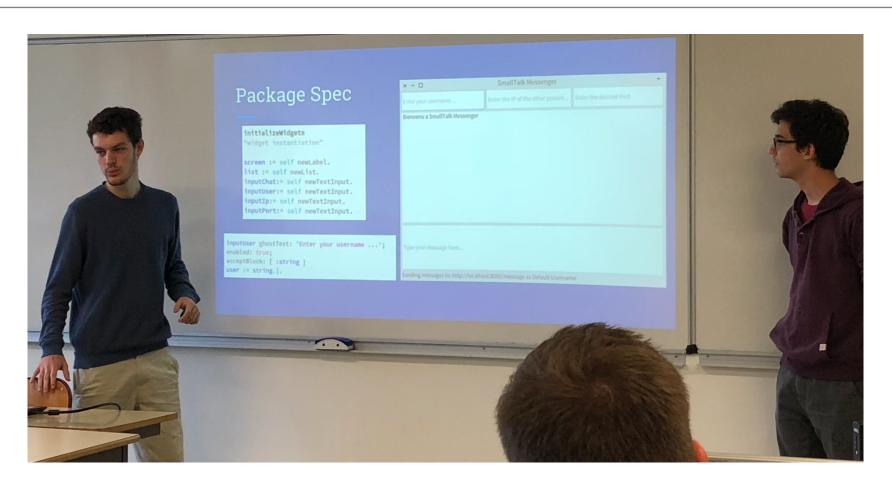

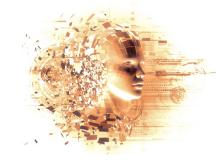

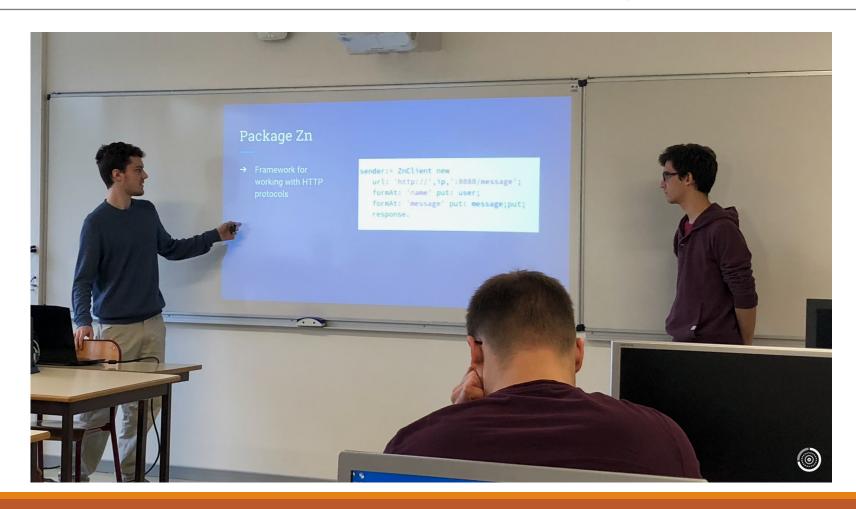

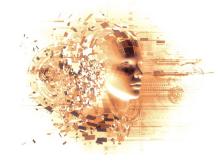

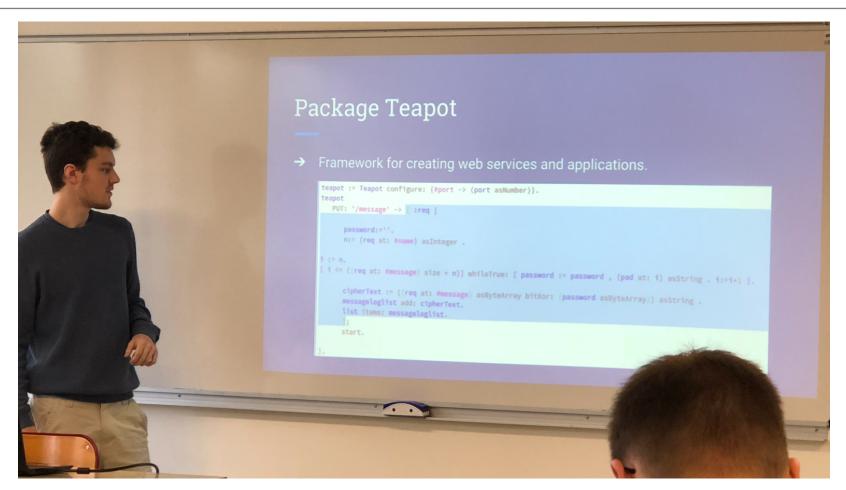

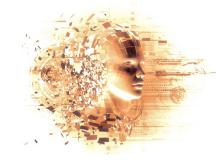

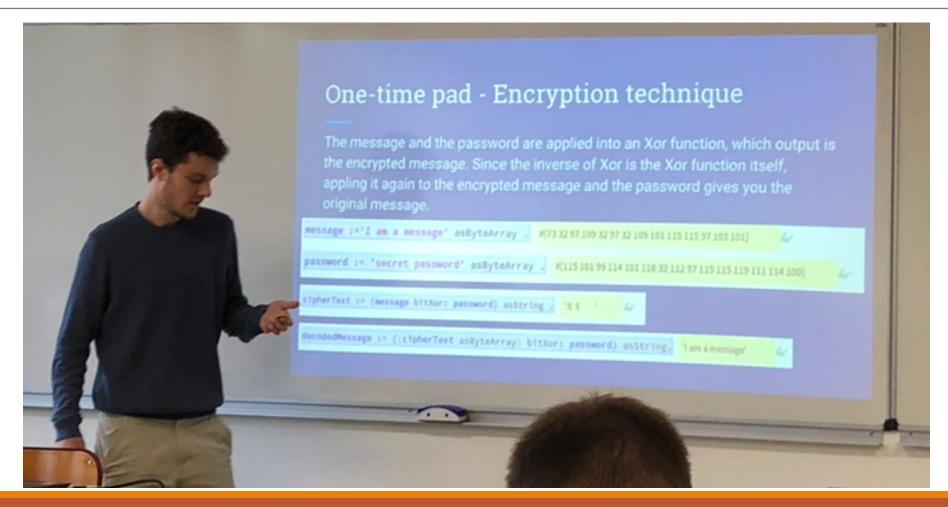

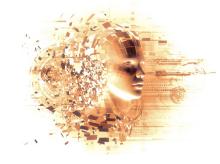

# Project 3 — OBD++

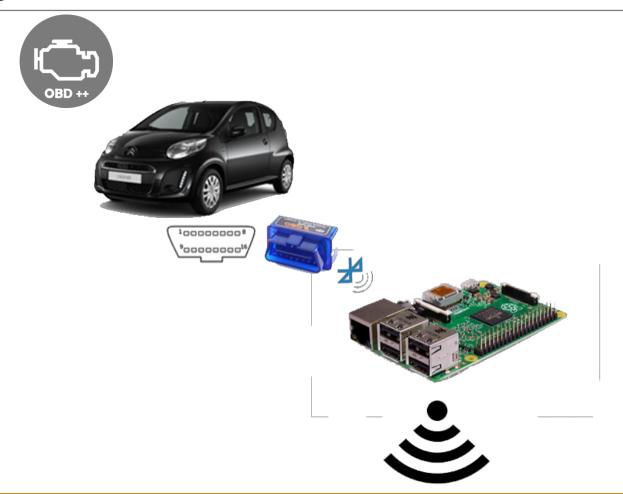

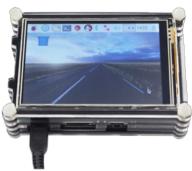

#### The interface

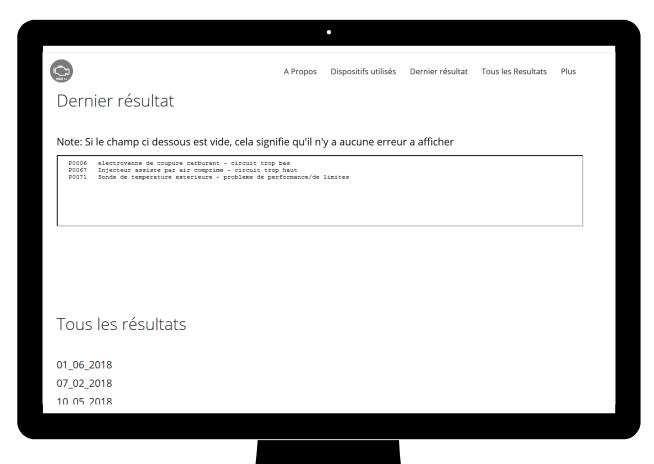

A web application to consult and download error codes

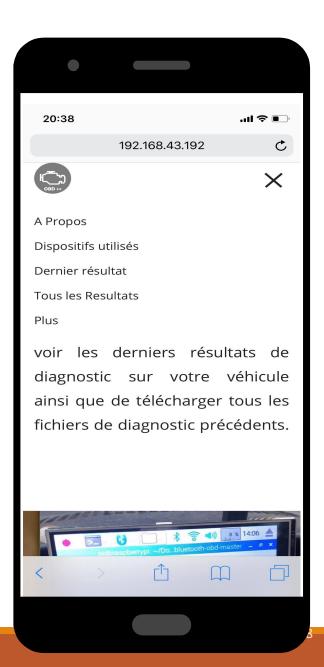

#### To launch a Pharo server ?

```
"lancement d'un serveur de aprtage de fichiers avec un login"

(ZnServer startDefaultOn: 1702)

logToTranscript;

delegate: (ZnStaticFileServerDelegate new

directory: chemin asFileReference;

mimeTypeExpirations: ZnStaticFileServerDelegate defaultMimeTypeExpirations;

yourself);

authenticator: (ZnBasicAuthenticator username: 'admin' password: 'ok').
```

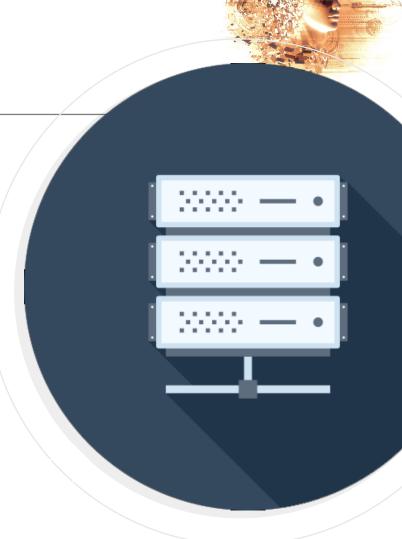

#### A peek at the code

n:=n +1.

```
ancienNombreFichiers := fichierCompte readStreamDo:[:stream|stream contents].
ancienNombreFichiers := ancienNombreFichiers asInteger.
"récupération de la liste des fichiers de codes d'erreur"
chemin := chemin/'codes_erreur'.
liste := ((chemin) children) asSortedCollection.
nombreFichiers:= liste count: [ :each |'*' match: each asString].
"Si la condition n'est pas vérifiée, on met a jour les différents fichiers (compte des codes d'erreur, html et dernier
sultats"
(nombreFichiers = ancienNombreFichiers)
ifFalse:[
   chemin := chemin parent.
   FileStream forceNewFileNamed: chemin/'pharo'/'compte' do:[:stream | stream nextPutAll:nombreFichiers asString].
   contenu := ''.
   n := 1.
   [ n <= (nombreFichiers) ] whileTrue: [
      nomFichier := (liste at: n) asString.
      nomFichier := nomFichier allButFirst: 45.
      nomFichier := nomFichier asString.
       ( n = (nombreFichiers-1) ) ifTrue: [
          contenu2 := chemin/'codes_erreur'/nomFichier readStreamDo:[:stream|stream contents].
         FileStream forceNewFileNamed: chemin/'Dernier_resultat.txt' do:[:stream | stream nextPutAll:contenu2 asString].
      ٦.
```

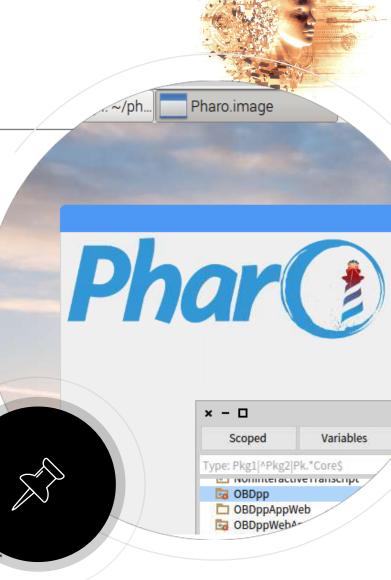

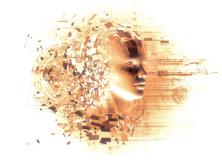

#### Project 4 – LeBonTrouveur

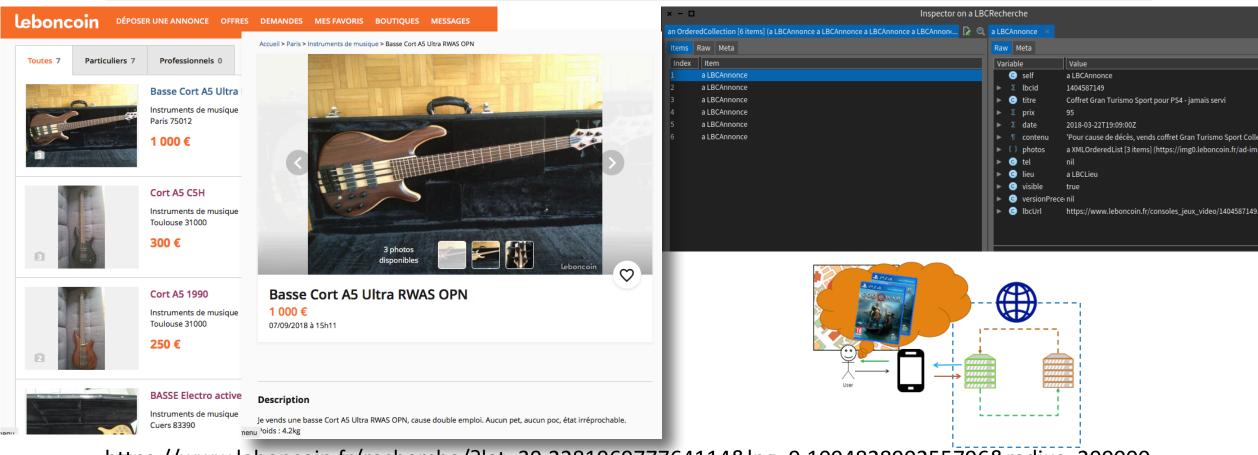

https://www.leboncoin.fr/recherche/?lat=39.228196977764114&lng=9.109482890255796&radius=200000

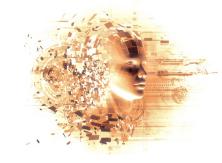

### Project 4 – LeBonTrouveur

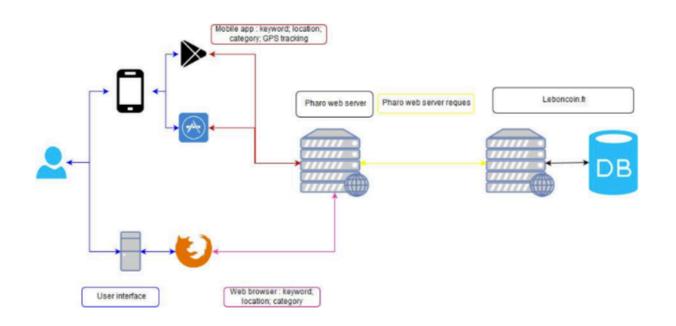

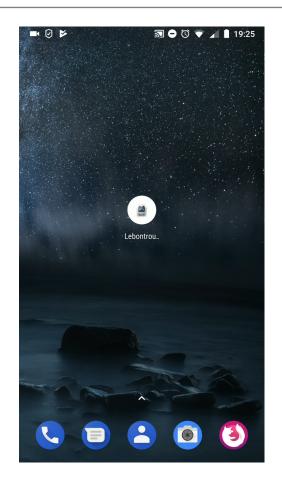

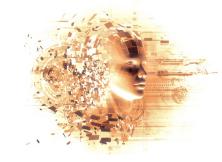

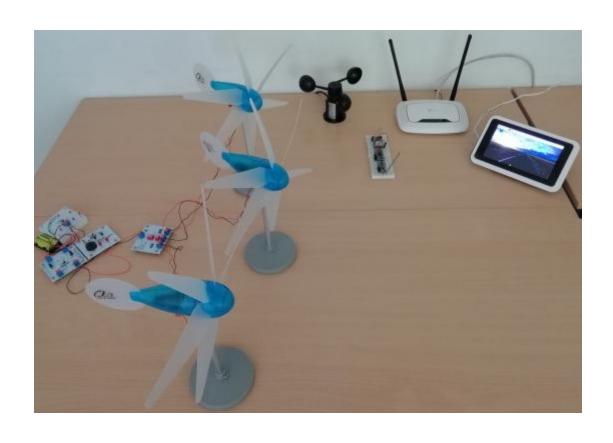

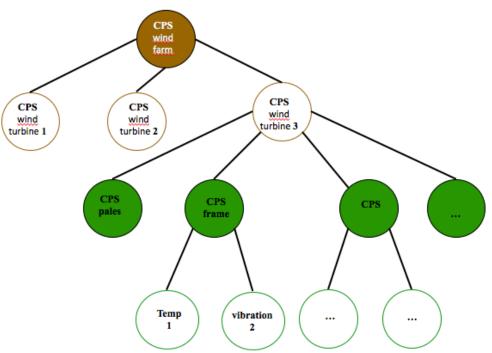

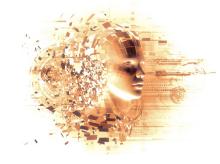

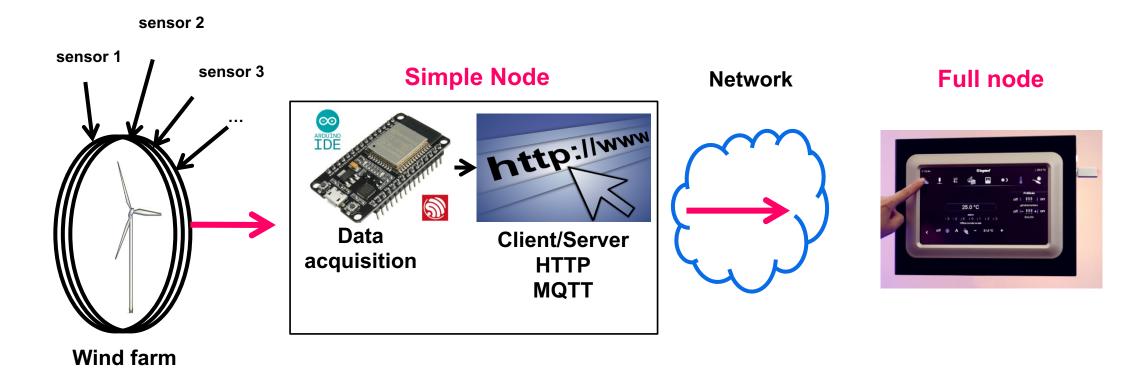

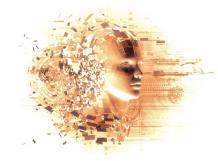

#### ESP32 (Partial Nodes)

- microcontroller
- Communication buil-in, low energy...
  - Mode <u>server(passif) et/ou client(actif)</u>
    - Wifi, bluetooth, [BARCODE, RFID, GSM...]
  - Données par défaut
    - **autonomy**, **position**, administration
    - timesince, ..., proc info...
- + Simple sensor and/or actuators
  - environmental, GPS,...
  - motor, driver, ...
- + storage
- + clock (RTC)

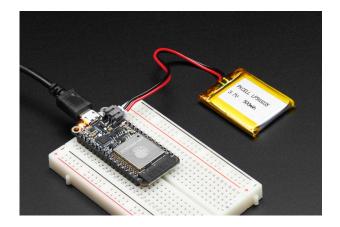

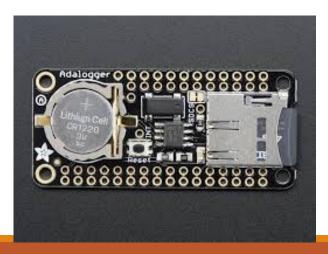

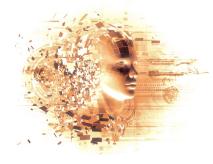

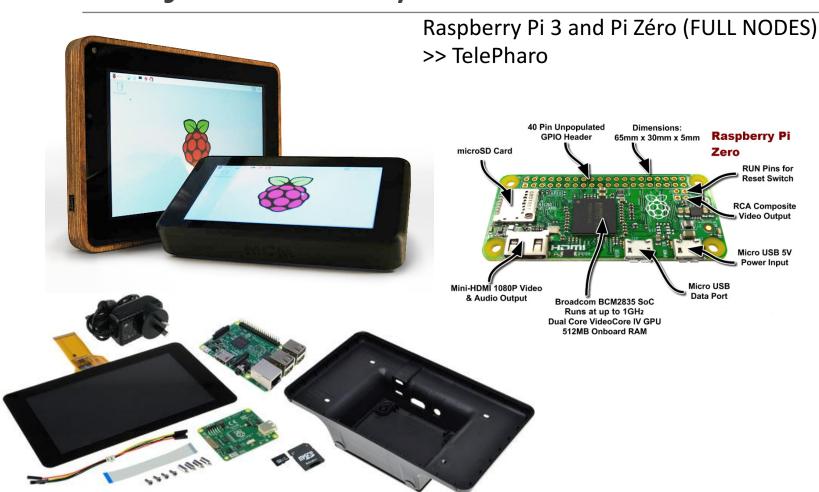

| Flash onboard / card                                                                                                    |                          |             |             |             |             |
|----------------------------------------------------------------------------------------------------|--------------------------|-------------|-------------|-------------|-------------|
| G4bit         32bit         32bit         8bit           RAM         512MB         512kB         512kB         2kB           Flash onboard / card         0 / 64GB         4MB / 0         4MB / 0         32kB / 0           SPIO         24         28         26         14           ADC / Channels         0         2 / 18         2 / 12         1 / 6           DAC         0         2         2         0           PWM Timers / Channels         0 / 0         8 / 16         8 / 16         3 / 6           SPI / UART         2 / 1         3 / 3         3 / 3         1 / 1           2C / 12S         1 / 0         2 / 2         2 / 2         1 / 0           Fouch inputs         0         10         10         0           Graphics         HDMI         N         N         N           MIFI         Y         Y         Y         N |                          |             |             |             |             |
| Flash onboard / card                                                                                                    | СРИ                      |             |             |             |             |
| GPIO         24         28         26         14           ADC / Channels         0         2/18         2/12         1/6           DAC         0         2         2         0           PWM Timers / Channels         0/0         8/16         8/16         3/6           Channels         SPI / UART         2/1         3/3         3/3         1/1           2C / I2S         1/0         2/2         2/2         1/0           Touch inputs         0         10         10         0           Graphics         HDMI         N         N         N           MiFi         Y         Y         Y         N           Bluetooth         Y         Y         Y         N                                                                                                    | RAM                      | 512MB       | 512kB       | 512kB       | 2kB         |
| ADC / Channels 0 2/18 2/12 1/6  DAC 0 2 2 0  PWM Timers / 0/0 8/16 8/16 3/6  Channels  SPI / UART 2/1 3/3 3/3 1/1  2C / I2S 1/0 2/2 2/2 1/0  Touch inputs 0 10 10 0  Graphics HDMI N N N  WiFi Y Y Y N  Sluetooth Y Y Y N                                                                                                    | Flash onboard / card     | 0 / 64GB    | 4MB / 0     | 4MB / 0     | 32kB / 0    |
| DAC 0 2 2 0  PWM Timers / 0/0 8/16 8/16 3/6  Channels  SPI / UART 2/1 3/3 3/3 1/1  2C / I2S 1/0 2/2 2/2 1/0  Touch inputs 0 10 10 0  Graphics HDMI N N N  MIFI Y Y Y N  Sluetooth Y Y Y N                                                                                                    | GPIO                     | 24          | 28          | 26          | 14          |
| PWM Timers / 0 / 0 8 / 16 8 / 16 3 / 6 Channels  SPI / UART 2 / 1 3 / 3 3 / 3 1 / 1  2C / 12S 1 / 0 2 / 2 2 / 2 1 / 0  Touch inputs 0 10 10 0  Graphics HDMI N N N  WiFi Y Y Y N  Bluetooth Y Y Y N                                                                                                    | ADC / Channels           | 0           | 2 / 18      | 2 / 12      | 1/6         |
| Channels       SPI / UART     2 / 1     3 / 3     3 / 3     1 / 1       2C / I2S     1 / 0     2 / 2     2 / 2     1 / 0       Fouch inputs     0     10     10     0       Graphics     HDMI     N     N     N       MiFi     Y     Y     Y     Y     N       Bluetooth     Y     Y     Y     Y     N                                                                                                    | DAC                      | 0           | 2           | 2           | 0           |
| 2C / I2S         1 / 0         2 / 2         2 / 2         1 / 0           Fouch inputs         0         10         10         0           Graphics         HDMI         N         N         N           MiFi         Y         Y         Y         N           Bluetooth         Y         Y         Y         N                                                                                                    | PWM Timers /<br>Channels | 0/0         | 8 / 16      | 8 / 16      | 3/6         |
| Fouch inputs         0         10         10         0           Graphics         HDMI         N         N         N           WiFi         Y         Y         Y         Y         N           Bluetooth         Y         Y         Y         N                                                                                                    | SPI / UART               | 2/1         | 3/3         | 3/3         | 1/1         |
| Graphics         HDMI         N         N         N           WiFi         Y         Y         Y         N           Bluetooth         Y         Y         Y         N                                                                                                    | I2C / I2S                | 1/0         | 2/2         | 2/2         | 1/0         |
| WiFi Y Y Y N Bluetooth Y Y Y N                                                                                                    | Touch inputs             | 0           | 10          | 10          | 0           |
| Bluetooth Y Y Y N                                                                                                    | Graphics                 | HDMI        | N           | N           | N           |
|                                                                                                    | WiFi                     | Υ           | Y           | Y           | N           |
| Politoni obernor N. V. N.                                                                                                    | Bluetooth                | Υ           | Υ           | Υ           | N           |
| sattery charger IN T T IN                                                                                                    | Battery charger          | N           | Υ           | Y           | N           |
| Price (AUD) \$15 \$30 \$20 \$40                                                                                                    | Price (AUD)              | <u>\$15</u> | <u>\$30</u> | <u>\$20</u> | <u>\$40</u> |

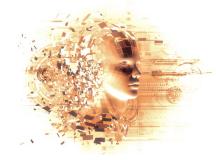

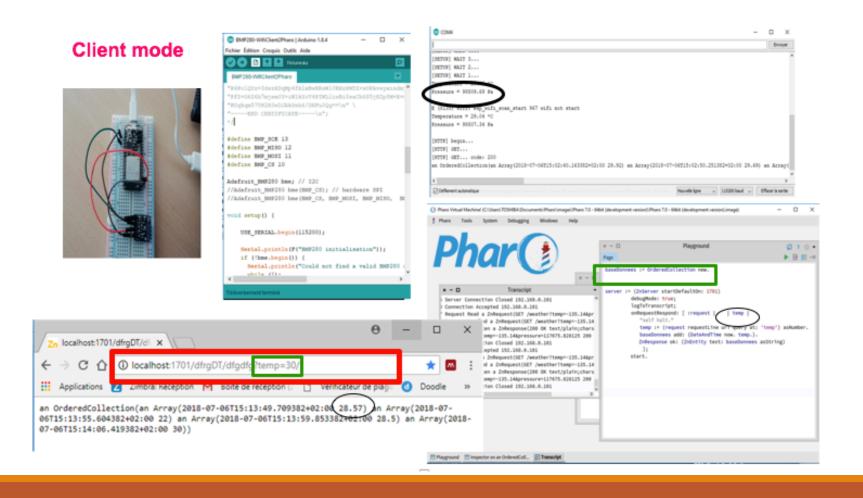

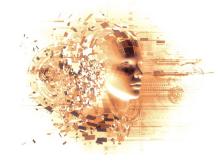

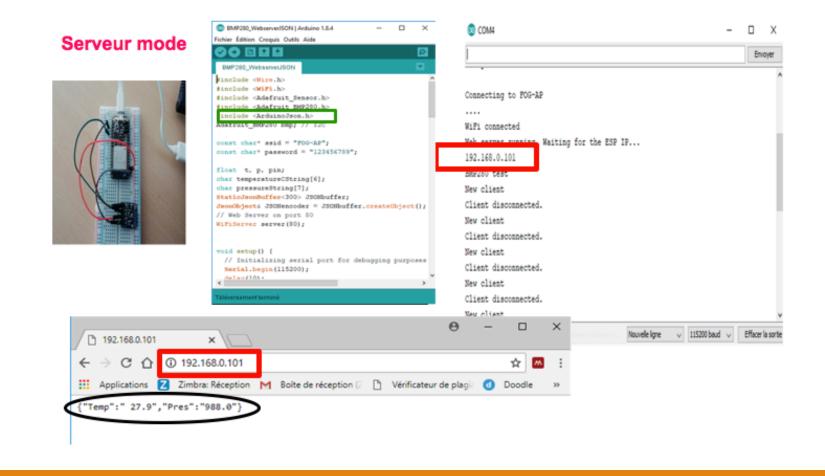

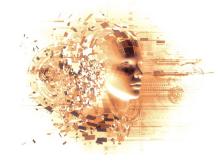

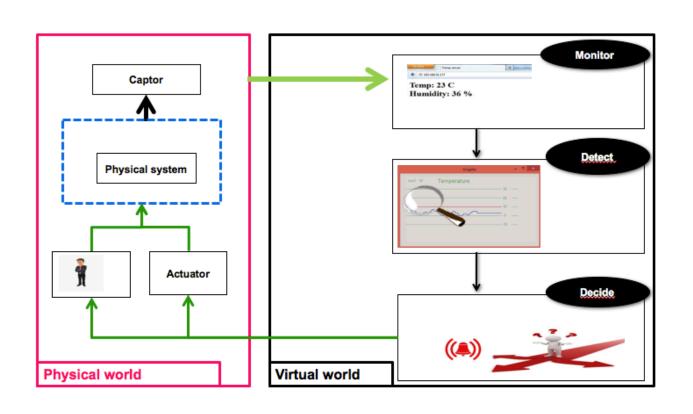

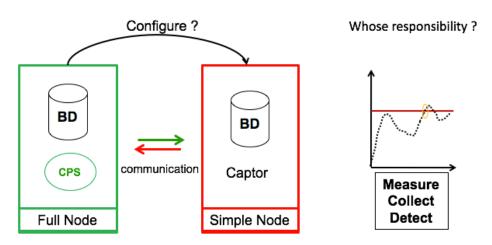

# Conclusion

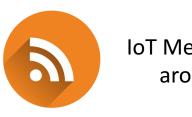

### IoT Meeting tomorrow around 6:00pm

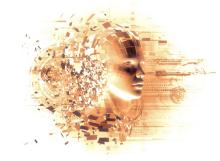

#### Conclusion

#### A really exciting and cool experience

#### Second iteration

Starting next week!

#### TO DO LIST

- Improve default image
- Usage of GIT/Github through Iceberg
- More deeplearning
  - TensorFlow, Keras through Pharo
- Provide a better skeleton and tutorial to store in-image data

#### Use in research

IoT within Maintenance for systems (cyber-physical-systems)

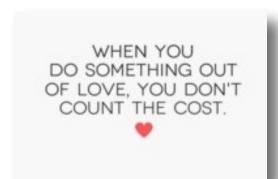

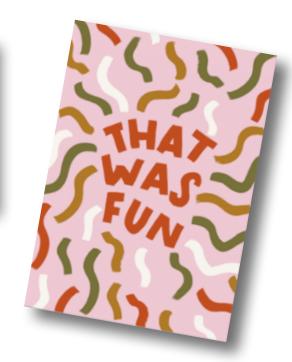

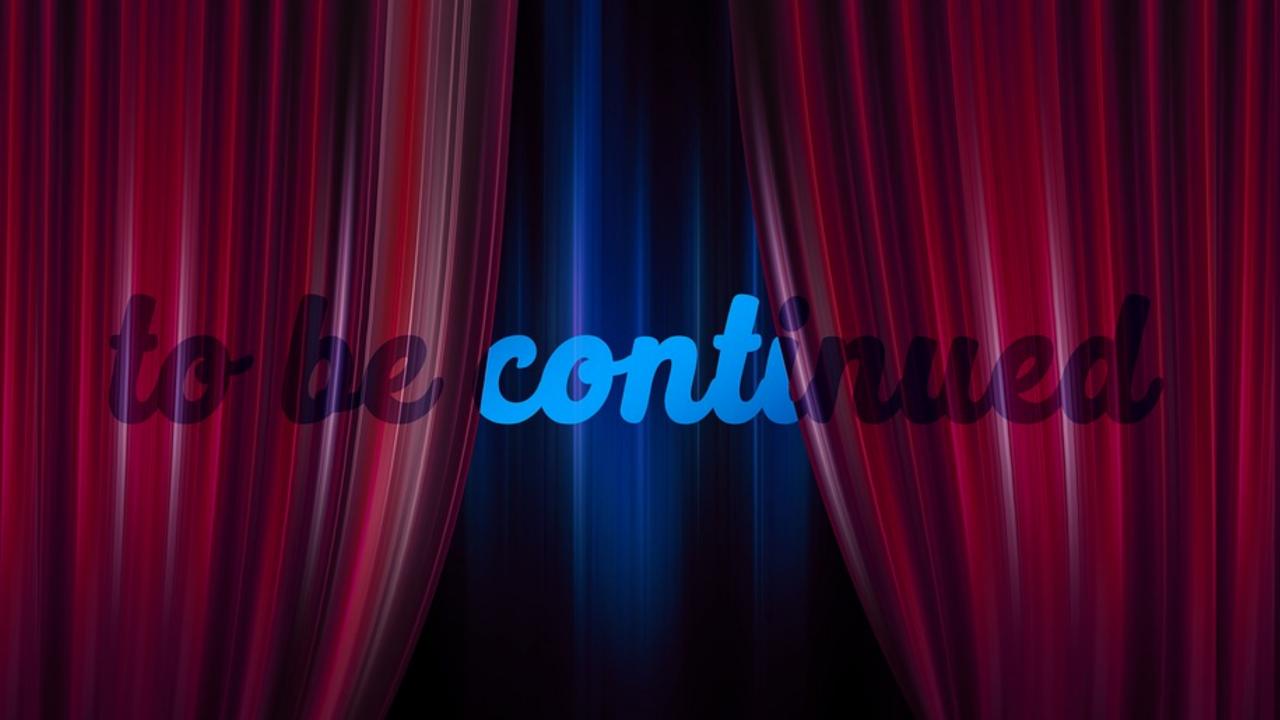